# **Stichwortverzeichnis**

#### **3**

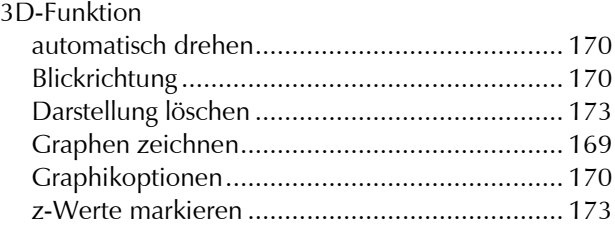

#### **A**

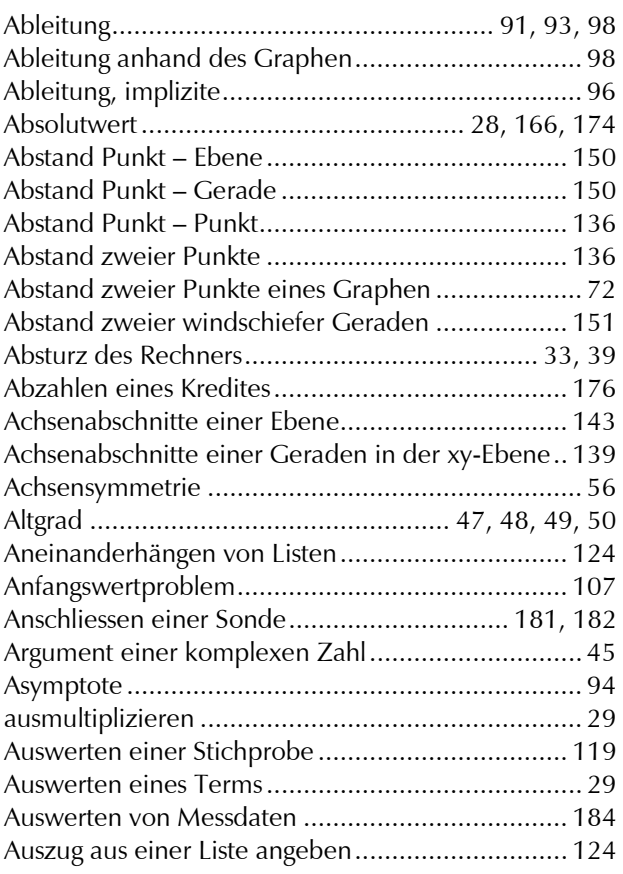

#### **B**

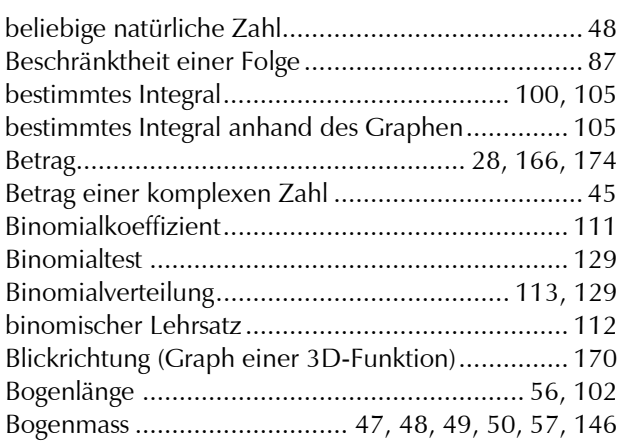

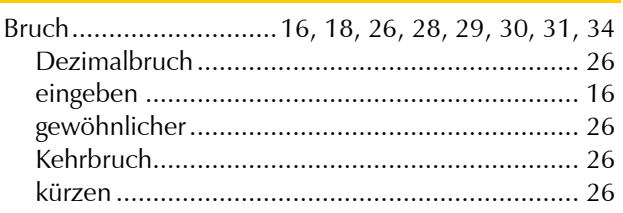

### **C**

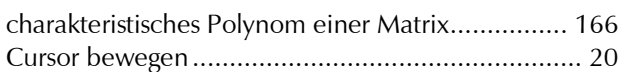

### **D**

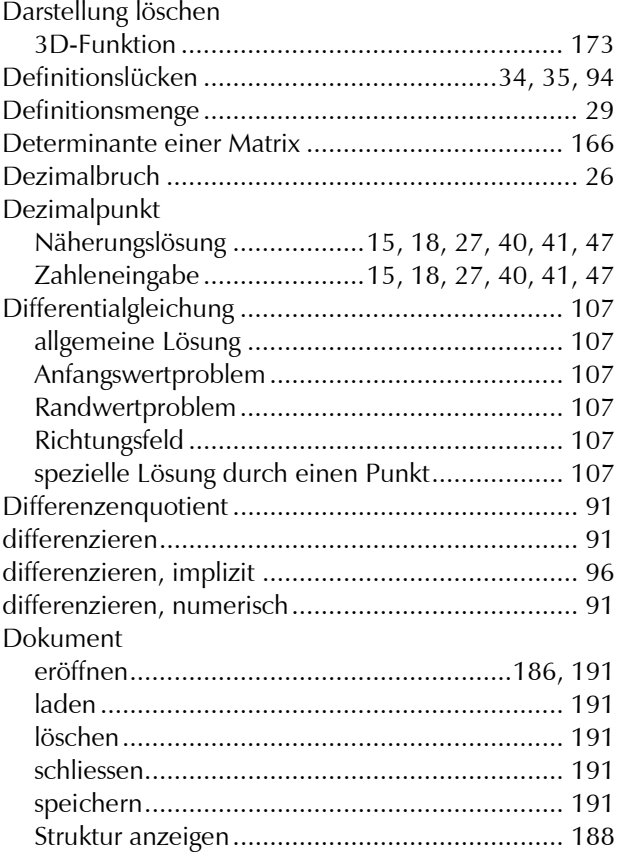

### **E**

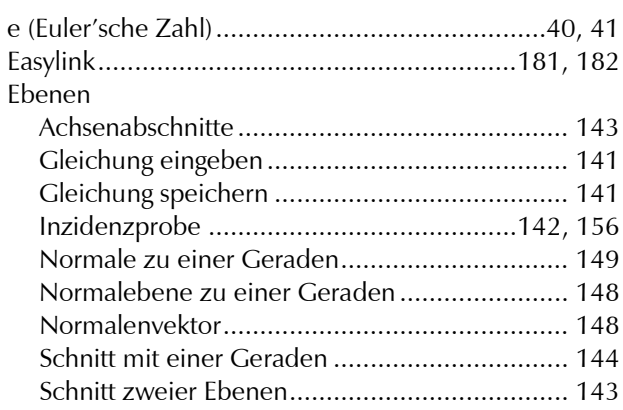

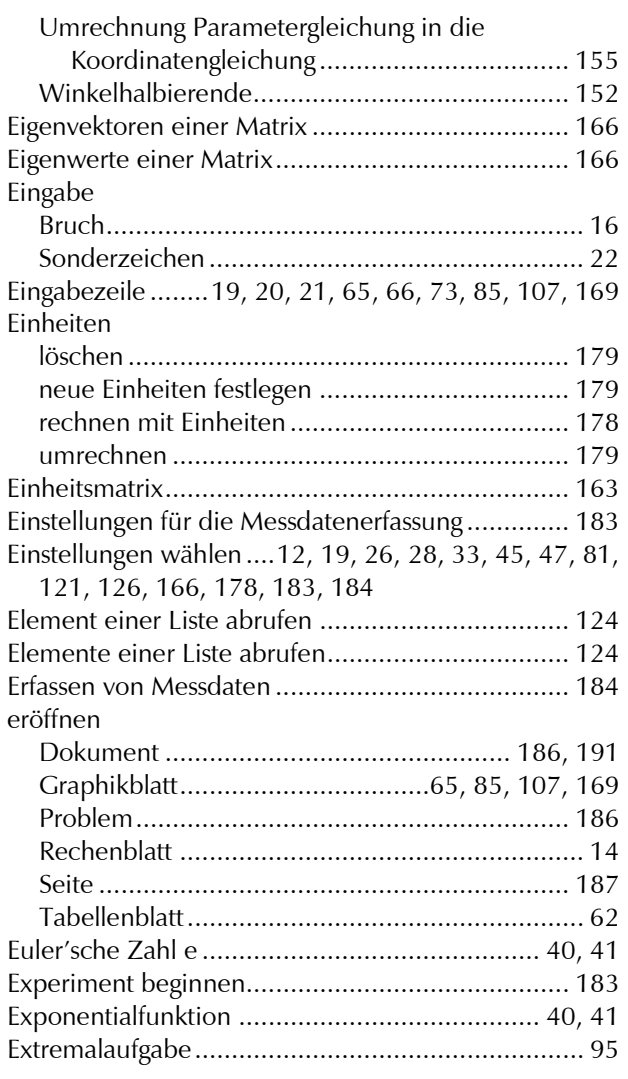

### **F F F F F F F**

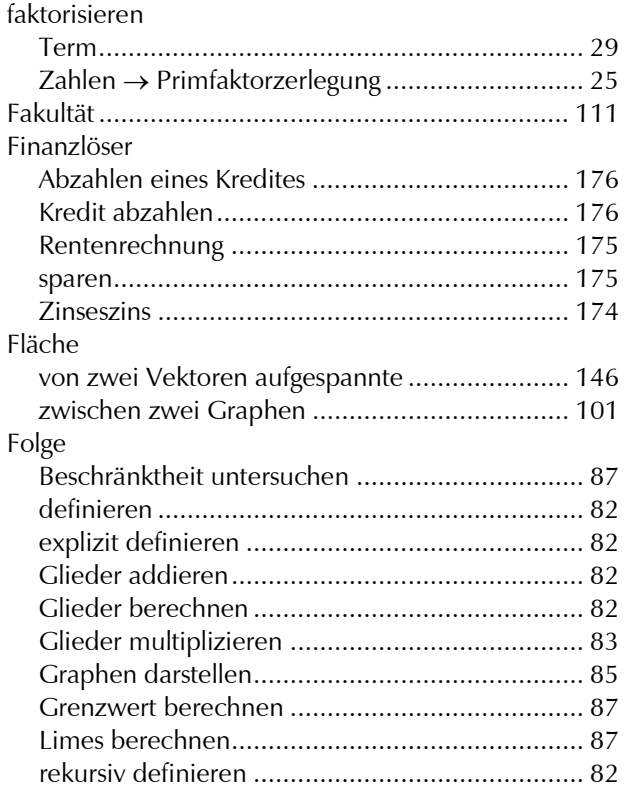

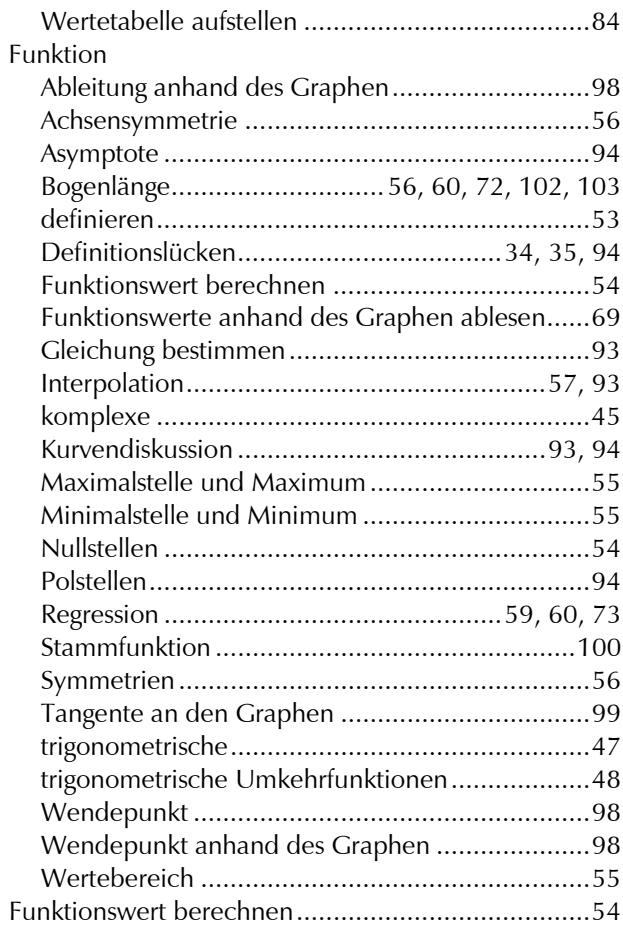

# **G**

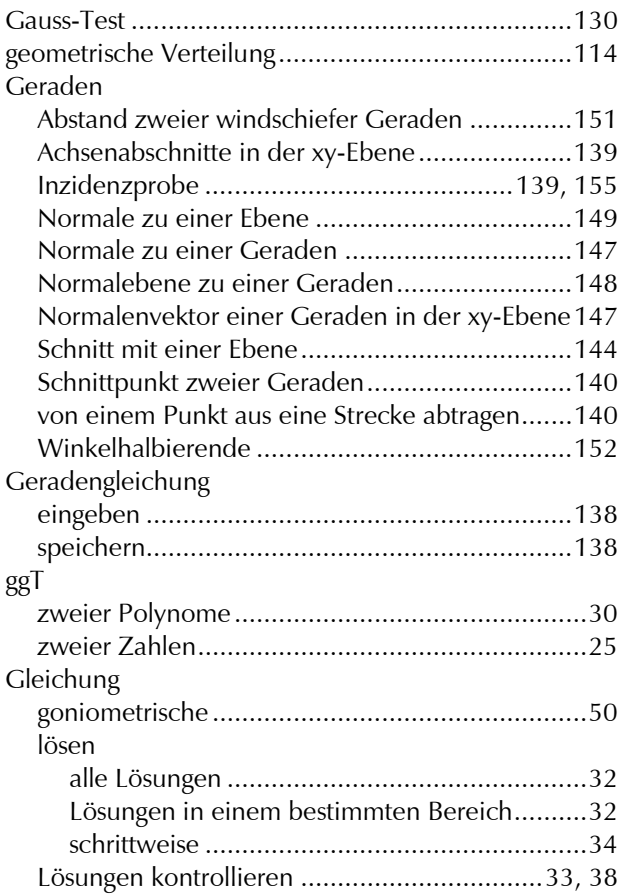

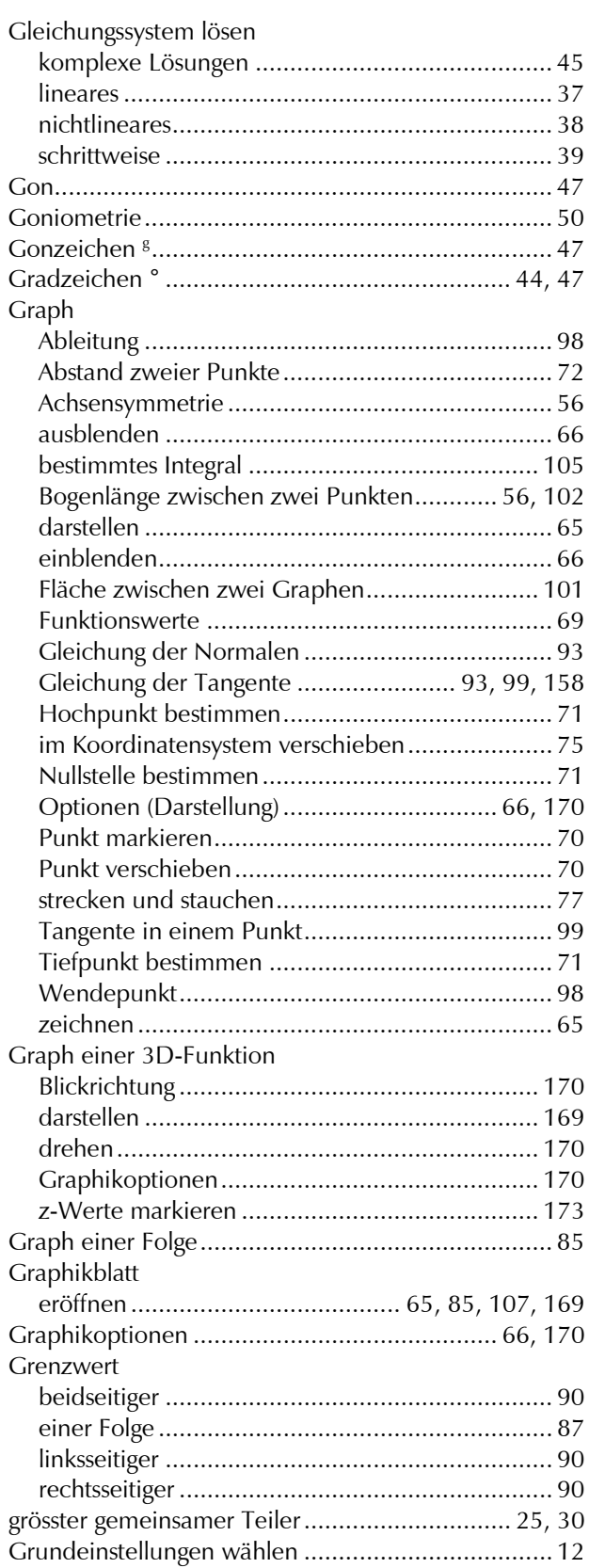

#### **H**

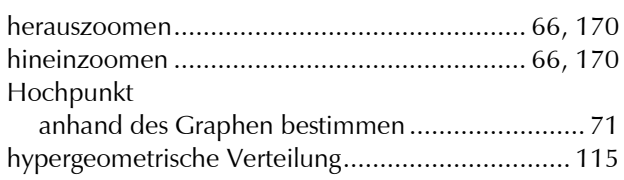

#### Hypothesen testen

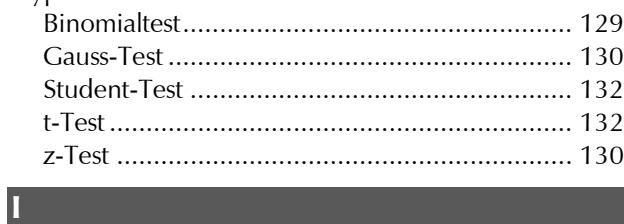

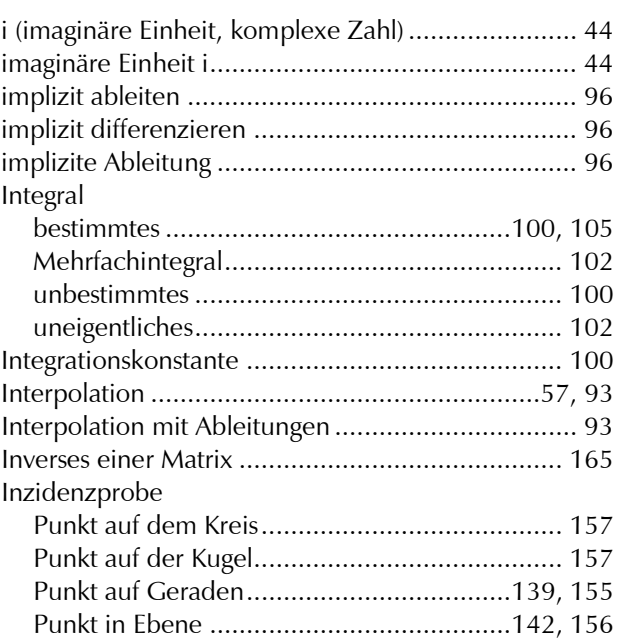

#### **K**

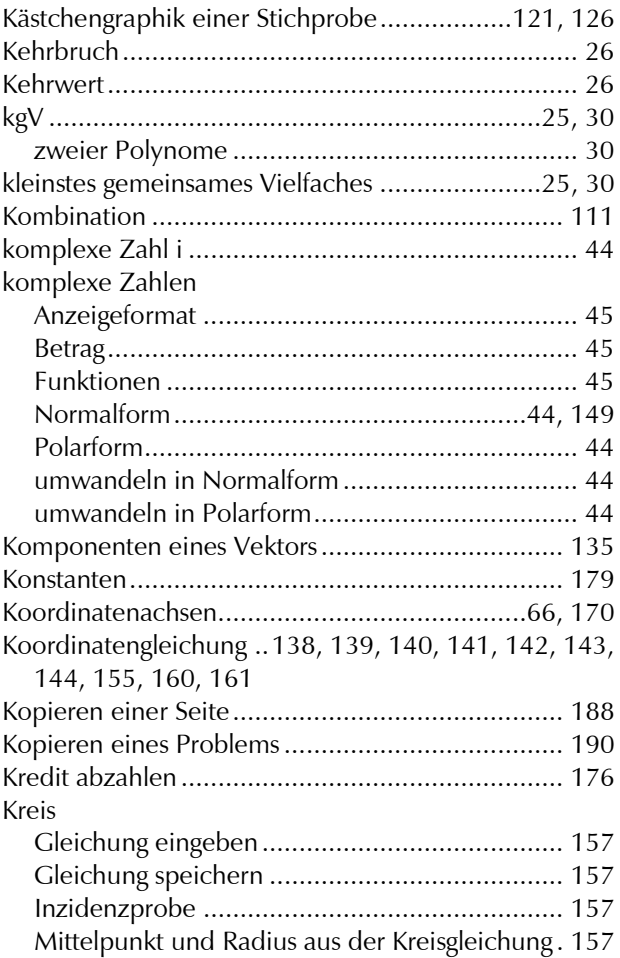

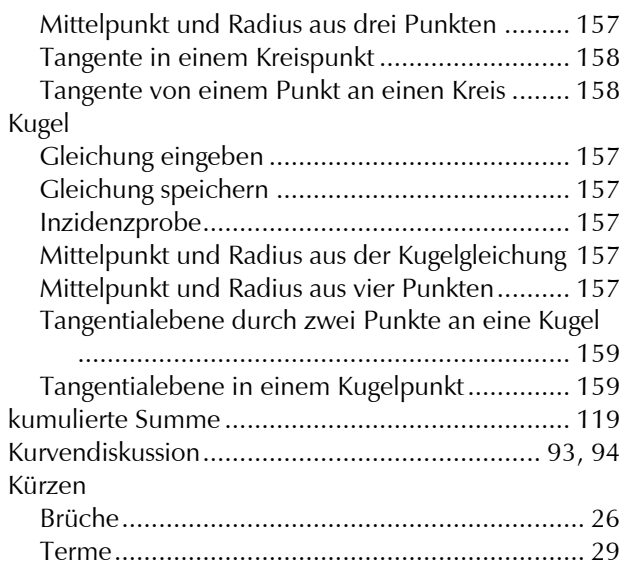

### **L L L L L L L**

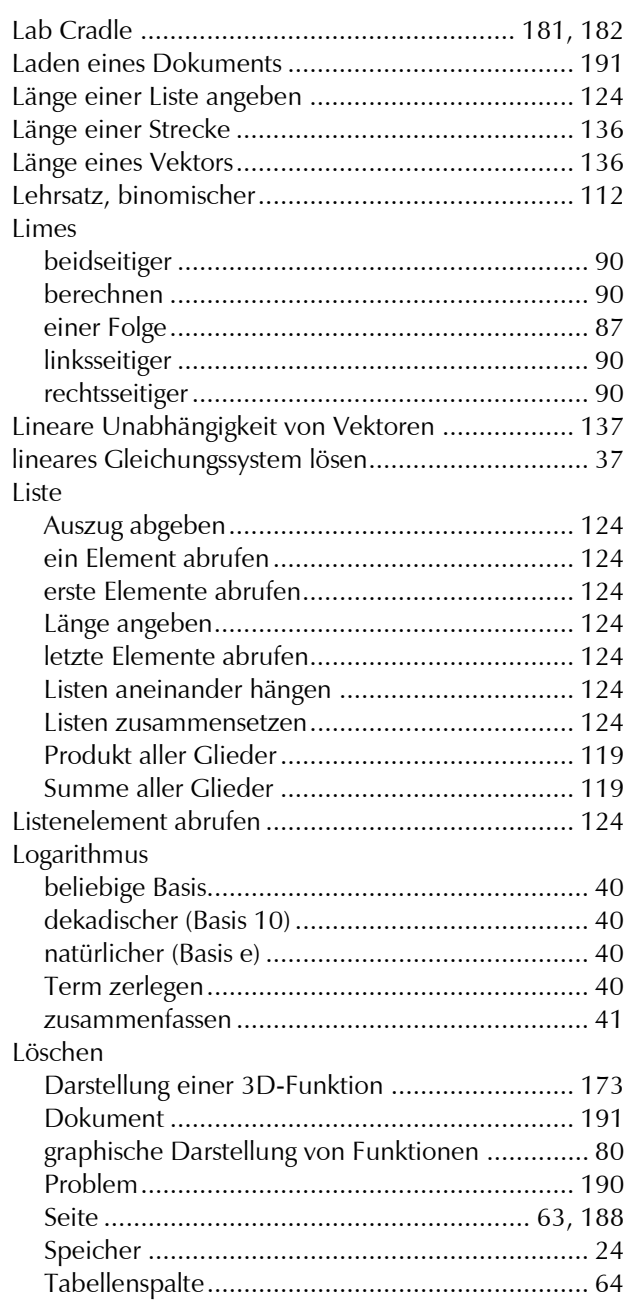

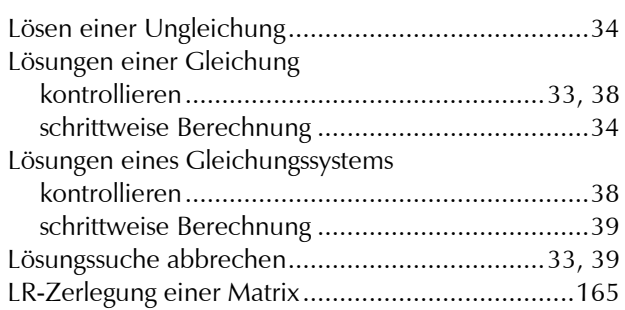

### **M**

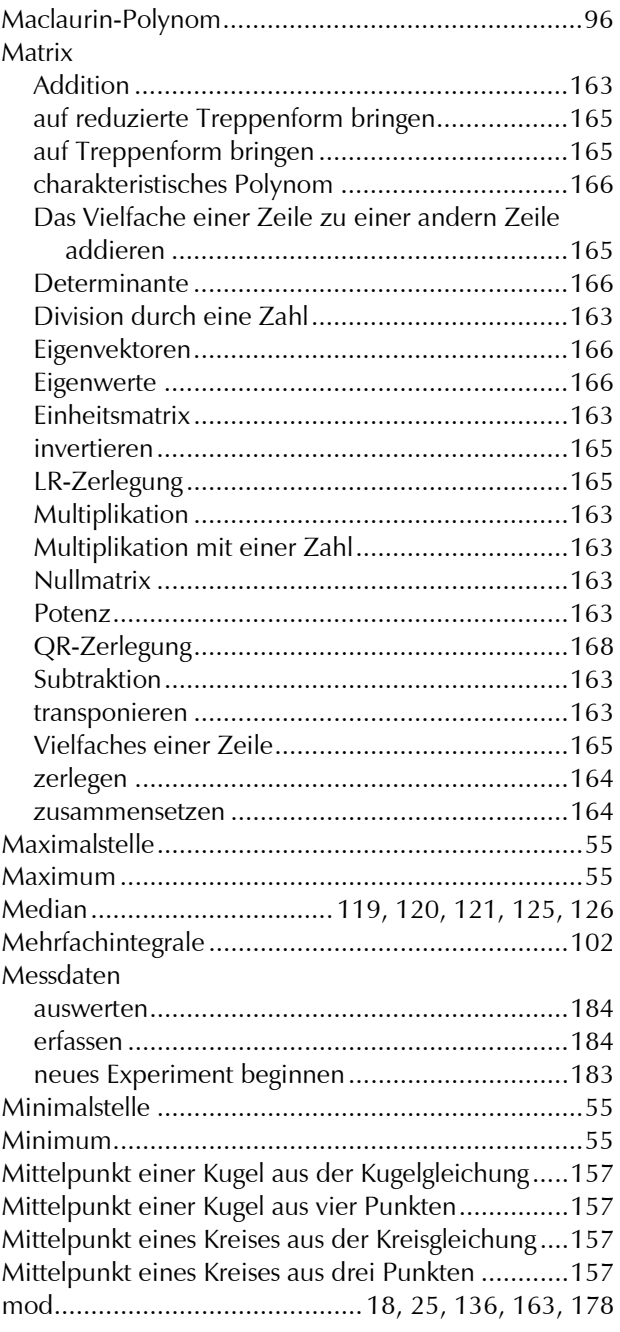

# **N**

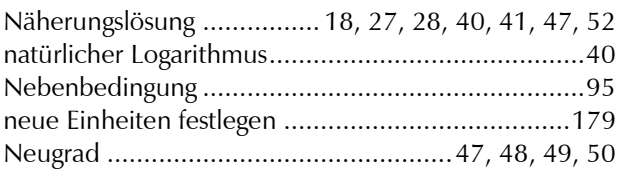

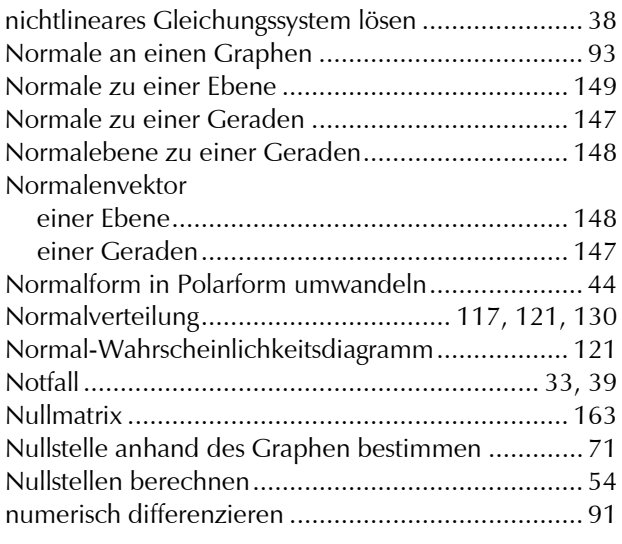

#### **P**

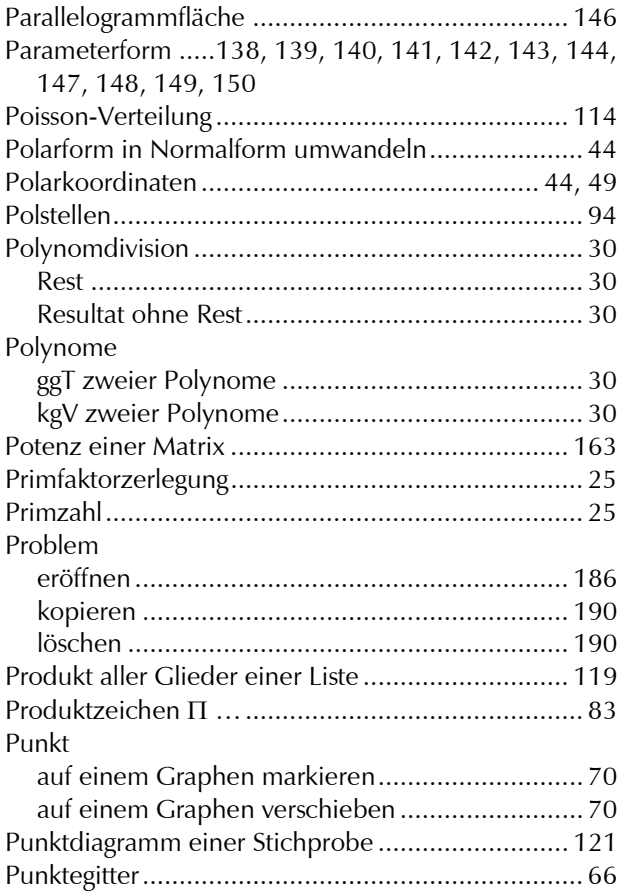

#### **Q**

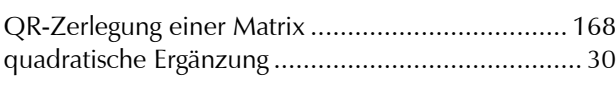

#### **R**

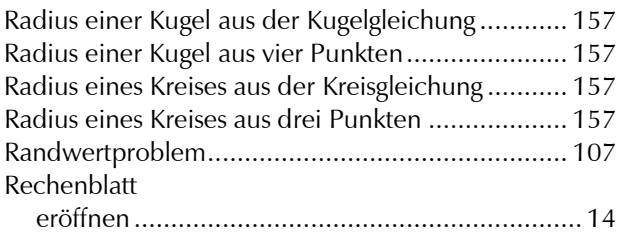

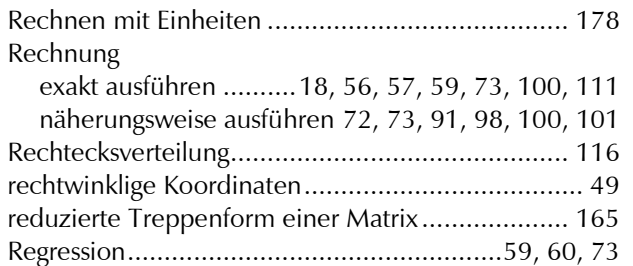

Rentenrechnung................................................... 175 Richtungen zweier Vektoren..........................136, 155 Richtungsfeld ....................................................... 107

#### **S**

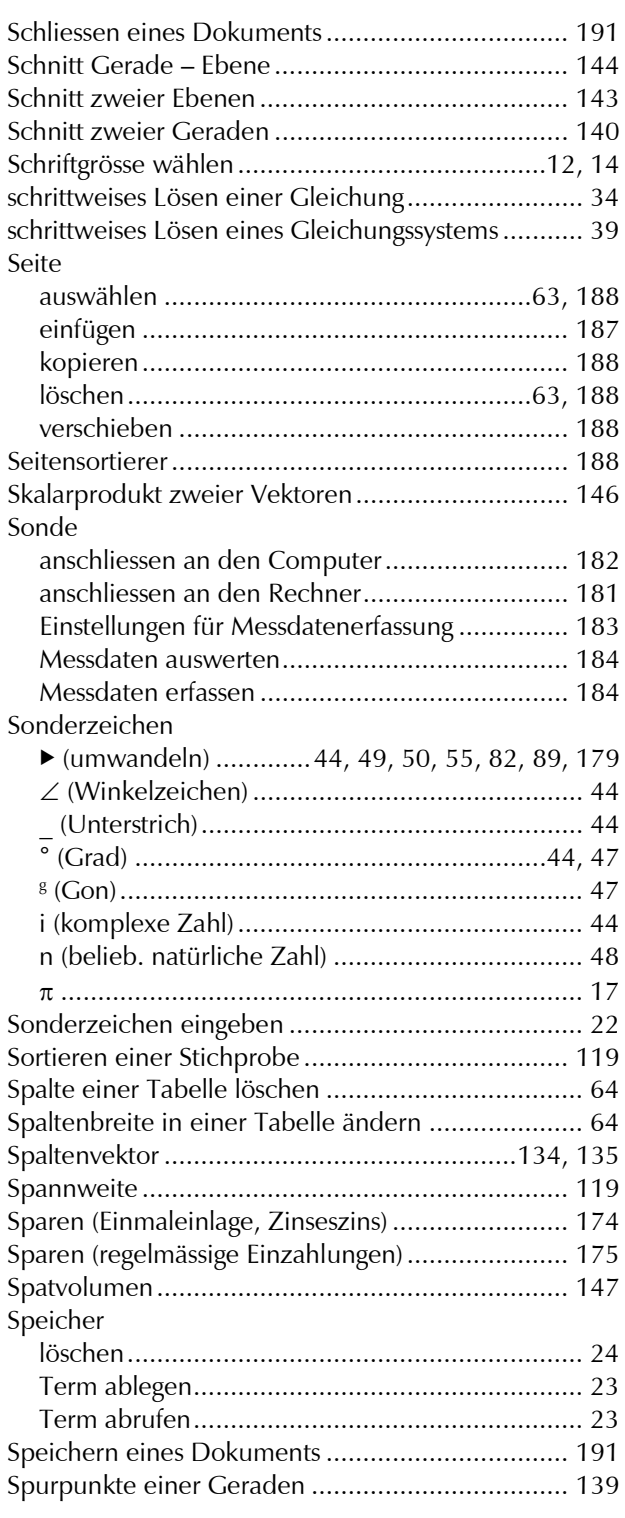

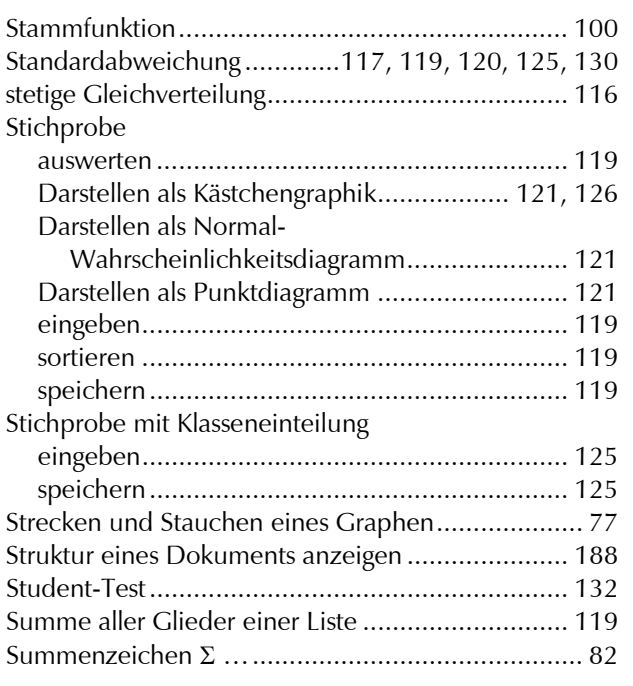

## **T**

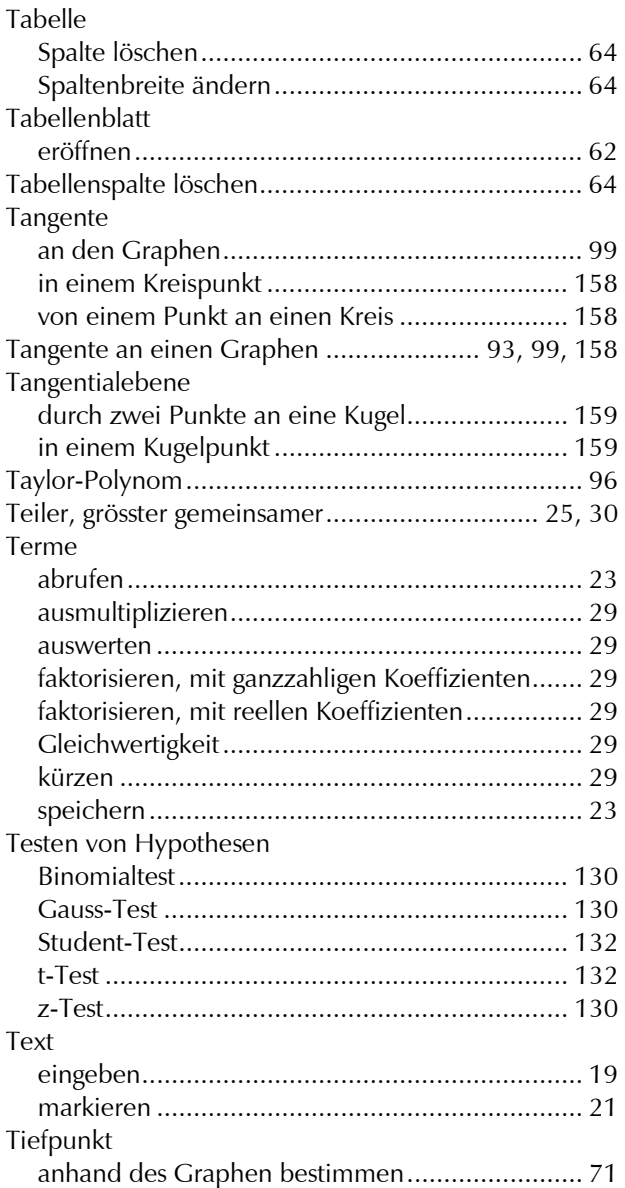

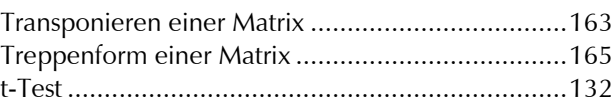

### **U**

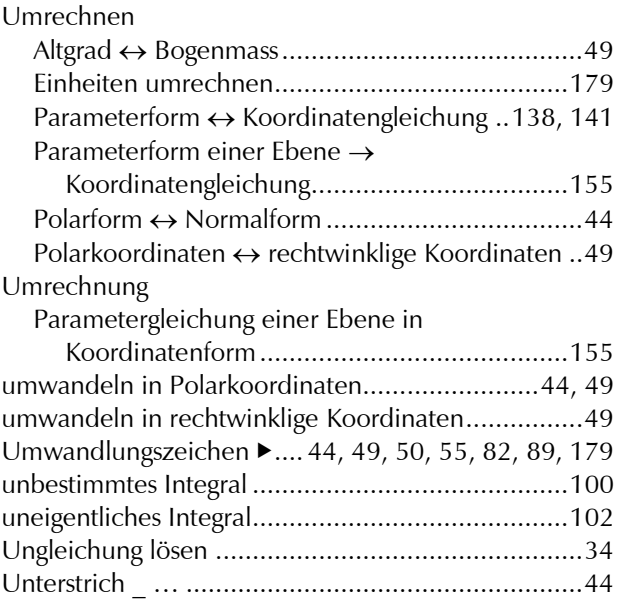

### **V**

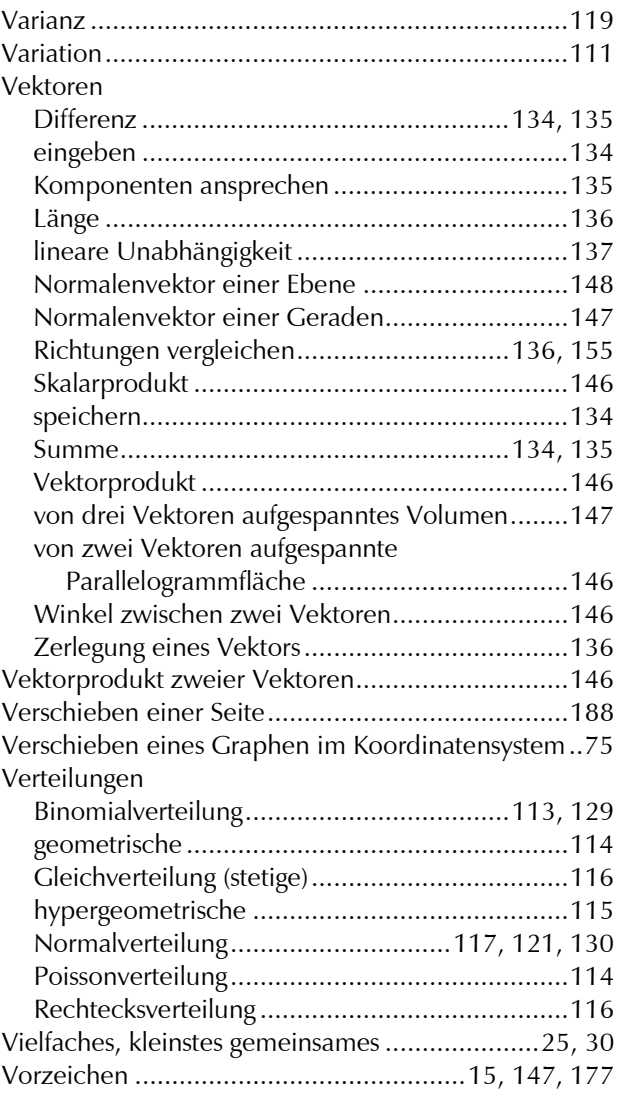

#### Stichwortverzeichnis

#### W

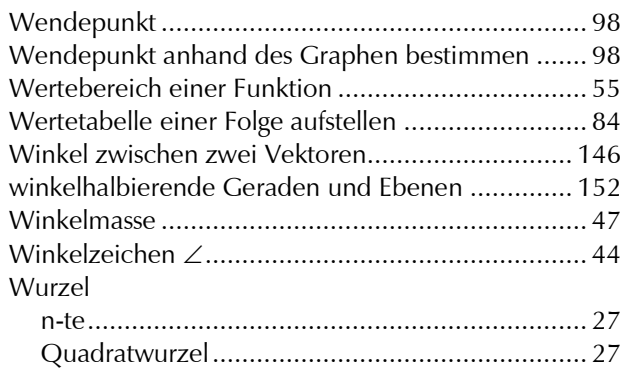

### 7

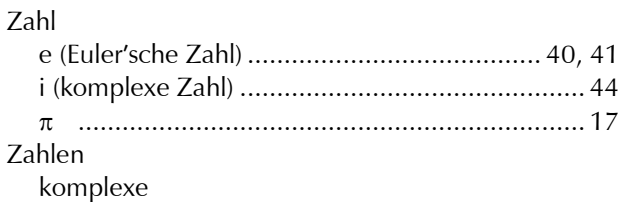

zoomen Zusammensetzen einer Matrix................................ 164 Zusammensetzen von Listen.................................. 124 z-Werte beim Graphen einer 3D-Funktion markieren